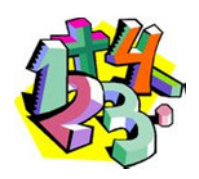

# **LES OPERATIONS ELEMENTAIRES**

#### Compétences

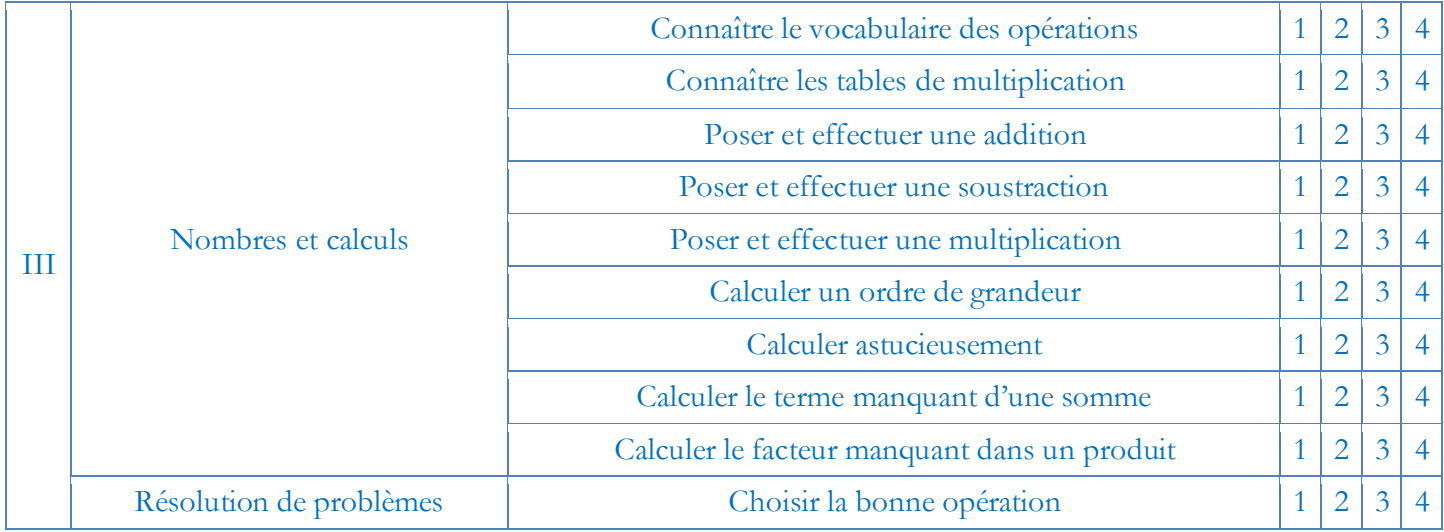

# **I L'addition**

#### Définition (D1) – Addition

Une addition est une opération qui consiste à ajouter des termes pour obtenir une somme.

Exemple

 $65,43 + 21,09 = \ldots$ 

65,43 et 21,09 sont les t………… de cette addition.

……… est la s…………

Propriété (P1) – Ordre des termes

On peut modifier l'ordre des termes d'une addition et les regrouper sans modifier leur somme.

#### Exemple

 $A = 3,25 + 43,5 + 6,75 + 56,5$  $A = 3,25 + \ldots + 43,5 + \ldots$ A = ……… + ………  $A =$  ………

## **II La soustraction**

Définition (D2) – Soustraction

Une soustraction est une opération qui consiste à soustraire des termes pour obtenir une différence.

Exemple  $342,4 - 258,7 = \ldots$ 342,4 et 258,7 sont les t………… de cette soustraction. ……… est la d…………

Attention, on ne peut pas modifier l'ordre des termes d'une soustraction !  $\sqrt{1}$ 

# **III La multiplication**

Définition (D3) – Multiplication

Une multiplication est une opération qui consiste à multiplier des facteurs pour obtenir un produit.

Exemple

 $14 \times 35 =$  ……… 14 et 35 sont les f………… de cette multiplication.

……… est le p…………

Propriété (P2) – Ordre des facteurs

On peut modifier l'ordre des facteurs d'une multiplication et les regrouper sans modifier leur produit.

Exemple

 $B = 5 \times 35 \times 2$  $B = 5 \times \dots \times 35$  $B =$  ……  $\times 35$  $B =$  …………

## **IV L'ordre de grandeur**

Propriété (P3) – Ordre de grandeur

Pour obtenir un ordre de grandeur, on remplace chaque terme ou chaque facteur par un nombre plus simple mais peu différent.

Exemple

 $C = 985,7 + 10024,81$ 

Un ordre de grandeur de C est ……… + ……… = ………